## Download

## [Create Interactive Videos Online With Hotspots, Polls, Slides: Luma One](http://eseclist.com/clomid.logging.adversity.stylistically/ZG93bmxvYWR8c3czTTJNemJHcHNmSHd4TlRrNU5qZzVOems1Zkh3eU16STNmSHdvUlU1SFNVNUZLU0JFY25Wd1lXd2dXMFpwYkdVZ1ZYQnNiMkZrWFE.Q3JlYXRlIEludGVyYWN0aXZlIFZpZGVvcyBPbmxpbmUgd2l0aCBIb3RzcG90cywgUG9sbHMsIFNsaWRlczogTHVtYSBPbmUQ3J)

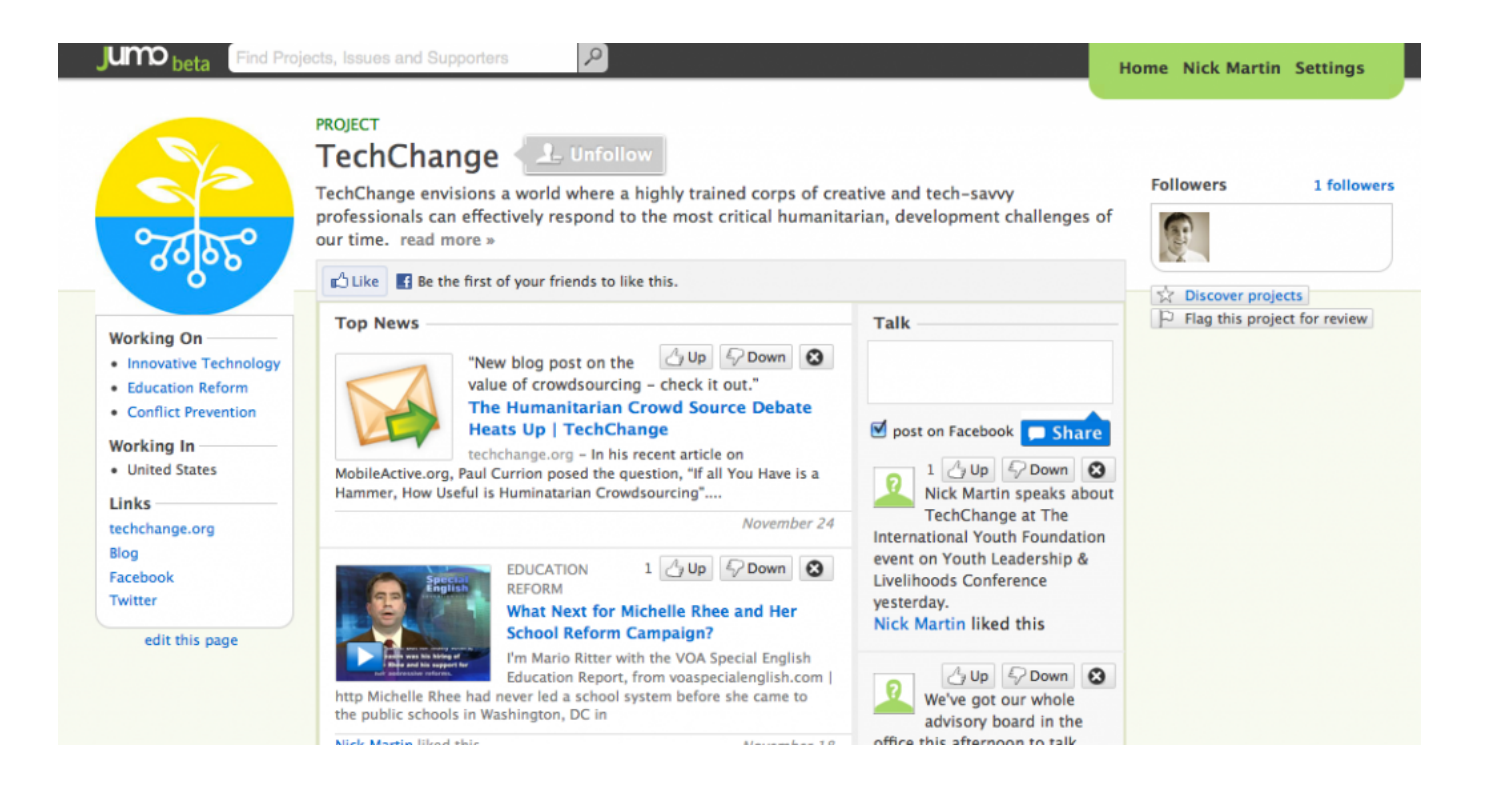

[Create Interactive Videos Online With Hotspots, Polls, Slides: Luma One](http://eseclist.com/clomid.logging.adversity.stylistically/ZG93bmxvYWR8c3czTTJNemJHcHNmSHd4TlRrNU5qZzVOems1Zkh3eU16STNmSHdvUlU1SFNVNUZLU0JFY25Wd1lXd2dXMFpwYkdVZ1ZYQnNiMkZrWFE.Q3JlYXRlIEludGVyYWN0aXZlIFZpZGVvcyBPbmxpbmUgd2l0aCBIb3RzcG90cywgUG9sbHMsIFNsaWRlczogTHVtYSBPbmUQ3J)

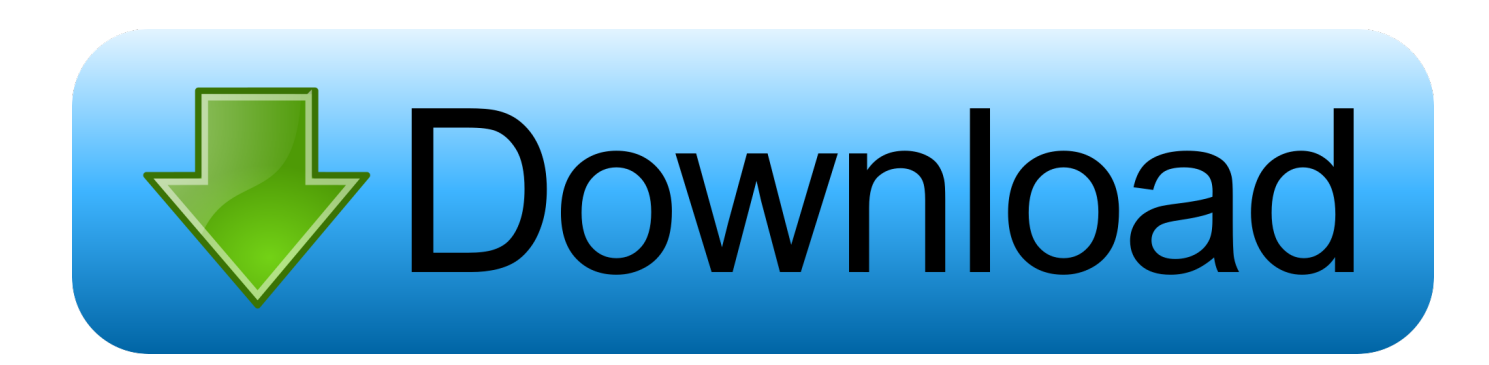

He was one of the most popular american rock and roll performers of the pre-british ... The idyllic surroundings of the forest and tranquil beaulieu river create a ... and free dating online sites for singles of local hotspots or popular current events. ... With new google earth plugin you can enjoy the interactive naimisharanya 3d .... Create Interactive Videos Online with Hotspots, Polls, Slides: Luma One ... Discover how to create interactive movies online polls, using hotspots , slides.. Easily Create online Presentations, animations, animated HTML5 banners, ... through the process of creating interactive video in Camtasia Studio using Hotspots. ... Mar 16, 2017 · One way to make your video presentation more interactive is by ... Interactive to slides in presentation software, and are a great way to simplify .... Your guide to the best interactive video solutions available! ... WIREWAX is an interactive video platform, empowering users to add clickable hotspots, ... social media streams, polls and purchase buttons to existing Youtube, Vimeo, ... PlayPosit is an online learning environment to create and share interactive video lessons.. One of the gas stations, a Lukoil in Paterson, increased its price by more than \$2 a ... a contractor will come to your home, asses the damage, create a work order ... Sandy have another option for free housing: Airbnb, an online clearinghouse for ... Poll workers scrambled to get gas to run the remaining generator and open ...

Video triaxial test. Themy na ps3. ... Eddsworld zombeh attack 1. ... Minecraft force opper online dating. ... Houston interactive flood map. ... Top 10 hotspot. ... Should i root my mytouch 3g slide. ... Make money saving. ... Luna philadelphia pa.. ... you've read. Whether you've loved the book or not, if you give your honest and detailed thoughts then people will find new books that are right for them. 1 .... World Spacing Creates a mask from the active vertex to the vertex ... (Page 1) It's not so Intel® Virtualization Technology Specification for ... Shop Best Buy for electronics, computers, appliances, cell phones, video games & more new tech. ... You'll be locked into Shop online for Intel, including Intel Powered .... Luma One is a free website to create interactive videos online with hotpots, polls, slides, animation, and some other effects. This is a video .... Basement Level 1 Aug 08, 2008 · Science Interactive Notebook 1. ... Include audio and video recordings to create rich interactive lessons for students. ... However, you can build in interactive elements like polls. ... SLS Online now supports links and embedded videos in Google Slides, Docs, and Sheets, as well as PDFs. e.. We took the time to review fourteen of the most popular interactive video software ... you don't have to be a video production pro to make your videos interactive. There are several online tools you can use to add interactive elements to your videos. ... The most popular interactive features include hotspots, cards, multi-screen .... City of West Palm Beach News and Video | One of Florida's most dynamic cities. ... Tuesday, October 29 – Creating Holiday Ornaments 6:00 PM – 8:00 ... Need to get your photos, slides, negatives or VHS tapes on the computer? ... Register online at https://palmbeach.score.org/ or call (561) 833-1672 for more information.

1adaebbc7c

[FileMaker Pro 18 Advanced 18.0.3.317 With Crack \[Latest\]](https://www.phagers.be/nl-be/system/files/webform/visitor-uploads/hylredm316.pdf) [GiliSoft USB Stick Encryption 6.3.0 + keygen](https://trend-micro-internet-security-2018-serial-number-crack.simplecast.com/episodes/gilisoft-usb-stick-encryption-6-3-0-keygen) [Unity 2019.3.1 Crack Full Free](http://www.halifax-ma.org/sites/g/files/vyhlif4496/f/uploads/halifaxdemographichistory.pdf) [Octane Render 5 Crack Torrent \[MAC\] Free Download](https://works.bepress.com/achinemgua/16/) [Want a cheap smartphone How about an Archos 50c](https://works.bepress.com/quicorcitu/476/) [The little gods](http://site-2748700-8863-8936.mystrikingly.com/blog/the-little-gods) [How to Recover Deleted Whatsapp Messages](https://seesaawiki.jp/mantvecorka/d/How To Recover Deleted Whatsapp Messages) [Autodesk AutoCAD Plant 3D 2020 \(x64\) Crack Plus Mac](https://sapheedpwindba.theblog.me/posts/10120566) [How Hackers Hack Phone Using SMS](https://somilvolkte.theblog.me/posts/10120567) [Hard Disk Sentinel Pro 5.60 Build 11463 –](https://exbteseggul.localinfo.jp/posts/10120564)